# LICEO LINGUISTICO "NINNI CASSARÁ"

# Classe VA

# Studio di Funzioni

prof. Alessio Cangemi

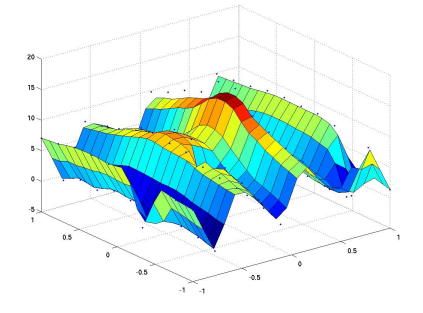

Di seguito saranno schematizzati gli step fondamentali per tracciare il grafico probabile di una funzione  $f(x)$ .

## 1 Ricerca del dominio

Per determinare il dominio di una funzione è necessario seguire alcune semplici regole:

- le operazioni di addizione, sottrazione e moltiplicazione sono sempre consentite (le funzioni polinomiali hanno R come dominio);
- l'operazione di divisione ha senso solo se il divisore non è nullo (le funzioni razionali fratte hanno come dominio l'insieme dei numeri reali escluso i punti che eventualmente annullano il denominatore);
- l'operazione di estrazione di radice di indice pari è definita solo se il radicando (l'espressione sotto il segno di radice) è positivo o nullo;
- l'operazione di estrazione di radice di indice dispari è definita ovunque purchè esista il radicando.

A titolo esemplificativo nella tabella seguente si riportano alcuni esempi di dominio delle funzioni appena elencate.

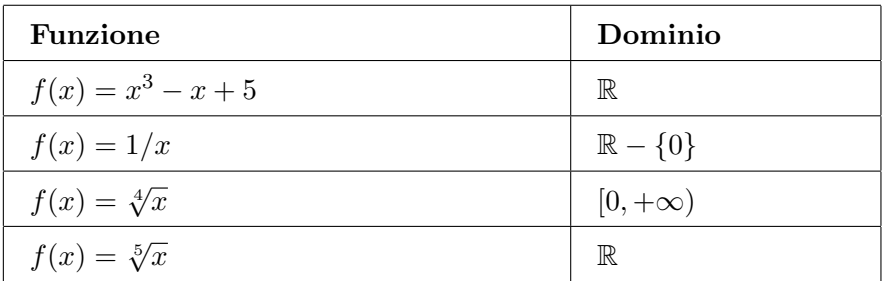

Tabella 1: Esempi di domini di funzioni

### 2 Simmetrie

Una funzione può presentare alcune simmetrie che possono essere vantaggiose nello studio del grafico. Sia  $y = f(x)$  una funzione avente dominio  $D_f$ .

• Se si verifica che

 $f(x) = f(-x)$ , per ogni  $x \in D_f$ 

la funzione si dice pari e il suo grafico risulta simmetrico rispetto all'asse y. Per tali funzioni è sufficiente studiare l'andamento solo per le  $x$  positive o solo per le  $x$  negative e tracciare il grafico nella parte restante simmetricamente all'asse y.

• Se si verifica che

 $f(x) = -f(-x)$ , per ogni  $x \in D_f$ 

la funzione si dice dipari e il suo grafico risulta simmetrico rispetto all'origine. Per tali funzioni  $\hat{e}$  sufficiente studiare l'andamento solo per le x positive o solo per le x negative e tracciare il grafico nella parte restante simmetricamente all'origine degli assi O.

### 3 Intersezione con gli assi

Dopo aver determinato il dominio di una funzione e aver effettuato uno studio delle simmetrie, il passo successivo consiste nel determinare gli eventuali punti di intersezione del suo grafico con gli assi cartesiani.

 $\bullet$  Le ascisse dei punti di intersezione con l'asse  $x$  si trovano risolvendo il seguente sistema:

$$
\begin{cases} y = f(x) \\ y = 0 \end{cases}
$$
 (equazione dell'asse x)

Per determinare tali punti è quindi sufficiente porre  $y = 0$  nell'equazione che definisce la funzione e risolvere l'equazione  $f(x) = 0$ .

**Esempio 1** Se  $y = x^2 - 4$  per trovare i punti di intersezione con l'asse x basta risolvere l'equazione  $x^2 - 4 = 0$ , le cui soluzioni sono  $x_{1,2} = \pm 2$ . Pertanto il grafico della funzione ha due punti di intersezione con l'asse x di coordinate  $A(-2,0)$  e  $B(2,0)$ .

Osservazione 1 Una funzione può non avere intersezioni con l'asse x oppure averne un numero finito o infinito.

• Il punto di intersezione con l'asse y esiste a condizione che la funzione sia definita per  $x = 0$ ; per determinare l'ordintata del punto di intersezione basta risolvere il seguente sistema:

$$
\begin{cases} y = f(x) \\ x = 0 \end{cases}
$$
 (equazione dell'asse y)

Per determinare tale punto è sufficiente sostituire  $x = 0$  nell'espressione analitica della funzione e quindi  $y = f(0)$ .

**Esempio 2** Se  $y = x^2 - 4$  per trovare il punto di intersezione con l'asse y basta sostituire  $x = 0$ , da cui si ricava  $y = -4$ . Pertanto il grafico della funzione ha un'intersezione con l'asse y di coordinate  $C(0, -4)$ .

#### 4 Segno

Lo studio del **segno della funzione** permette di stabilire per quali valori di x risulta  $f(x) > 0$  e per quali  $f(x) < 0$ . Per effettuare lo studio del segno è sufficiente porre:

$$
f(x) > 0
$$

In tal modo si individuano gli intervalli in cui la funzione è **positiva** e quindi il suo grafico si trova "al di sopra" dell'asse  $x$  e quelli in cui la funzione è **negativa** e quindi si trova "al di sotto" dell'asse x.

#### 5 Continuità

**Definizione 1** Una funzione  $f(x)$  definita in un'intorno di un punto  $x_0$  si dice continua  $x_0$  se si verifica che:

$$
\lim_{x \to x_0} f(x) = f(x_0)
$$

In altre parole una funzione  $f(x)$  è continua in  $x_0$  se:

- (i) è definita in  $x_0$ , cioè esiste  $f(x_0)$ ;
- $(ii)$  esistono finiti e uguali i limiti destro e sinistro, cioè

$$
\lim_{x \to x_0^+} f(x) = \lim_{x \to x_0^-} f(x) = l
$$
oppure semplicimente 
$$
\lim_{x \to x_0} f(x) = l
$$

(iii) il valore del limite è uguale al valore della funzione in  $x_0$ , cioè  $l = f(x_0)$ .

Osservazione 2 Se viene meno anche solo una di queste tre condizioni la funzione si dice discontinua in  $x_0$ .

**Osservazione 3** Per calcolare il limite di una funzione continua in un punto  $x_0 \in \mathbb{R}$  è sufficiente sostituire il valore a cui tende la x nell'espressione analitica della funzione.

Le funzioni razionali intere (o polinomiali) e le funzioni razionali fratte sono esempi di funzioni cosiddette elementari. Si può dimostrare che le funzioni elementari sono continue in tutto il loro dominio, cioè ovunque sono definite.

**Esempio 3** La funzione  $f(x) = \frac{x^2}{x-1}$  $\frac{x^2}{x-1}$  è continua nel suo dominio che è  $\mathbb{R} - \{1\}$ . In particolare poiché  $\dot{e}$  continua per  $x = 3$ , si ha che:

$$
\lim_{x \to 3} \frac{x^2}{x - 1} = f(3) = \frac{9}{2}
$$

#### 6 Ricerca degli asintoti

#### 6.1 Asintoti verticali

Se si verifica che:

$$
\lim_{x \to x_0^+} f(x) = +\infty \qquad \text{oppure} \qquad \lim_{x \to x_0^+} f(x) = -\infty
$$

si dice che la retta verticale di equazione  $x = x_0$  è un **asintoto verticale destro** per la funzione. Analogamente se si verifica che:

$$
\lim_{x \to x_0^-} f(x) = +\infty \qquad \text{oppure} \qquad \lim_{x \to x_0^-} f(x) = -\infty
$$

si dice che la retta verticale di equazione  $x = x_0$  è un **asintoto verticale sinistro** per la funzione. Se infine si verifica che:

$$
\lim_{x \to x_0} f(x) = +\infty \qquad \text{oppure} \qquad \lim_{x \to x_0} f(x) = -\infty
$$

cioè se entrambi i limiti (destro e sinistro) per  $x \to x_0$  tendono o a  $+\infty$  o a  $-\infty$ , si dice che la retta verticale di equazione  $x = x_0$  è un **asintoto verticale** per la funzione.

Osservazione 4 Per determinare gli eventuali asintoti verticali di una funzione bisogna calcolare i limiti della funzione agli estremi finiti degli intervalli che costituiscono il dominio.

Esempio 4 Cerchiamo gli asintoti verticali della seguente funzione:

$$
y = \frac{x^2 + 1}{x^2 + 4x + 3}
$$

Il dominio della funzoine è  $D_f = (-\infty, -3) \cup (-3, -1) \cup (-1, +\infty)$ , quindi gli estremi finiti della funzione in questo caso sono: −3 e −1. Consideriamo pertanto i seguenti limiti:

$$
\lim_{x \to -3^{-}} f(x), \qquad \lim_{x \to -3^{+}} f(x), \qquad \lim_{x \to -1^{-}} f(x), \qquad \lim_{x \to -1^{+}} f(x)
$$

Per risolverli più agevolmente scomponiamo il denominatore. Poichè le soluzioni del polinomio a denominatore sono  $x_1 = -3$  e  $x_2 = -1$  si ha che<sup>1</sup>:  $x^2 + 4x + 3 = (x + 3)(x + 1)$ . A questo punto è facile osservare ad esempio che:

$$
\lim_{x \to -3^{-}} \frac{x^2 + 1}{(x+3)(x+1)} = \left[\frac{10}{0^+}\right] = +\infty
$$

poichè quando  $x \to -3^-$  si ha che  $(x+3) \to 0^-$  e  $(x+1) \to -2$ , pertanto il prodotto  $(x+3)(x+1) \to 0^+$ . Allo stesso modo si può osservare che:

$$
\lim_{x \to -3^+} \frac{x^2 + 1}{(x+3)(x+1)} = \left[\frac{10}{0^-}\right] = -\infty
$$

poichè quando  $x \to -3^+$  si ha che  $(x+3) \to 0^+$  e  $(x+1) \to -2$ , pertanto il prodotto  $(x+3)(x+1) \to 0^-$ . Alla luce di questi risultati è possibile affermare che la funzione ha un asintoto verticale di equazione  $x = -3$ . Facendo considerazioni analoghe per gli altri due limiti, si può verificare che:

$$
\lim_{x \to -1^{-}} \frac{x^2 + 1}{(x+3)(x+1)} = \left[\frac{2}{0^{-}}\right] = -\infty \qquad e \qquad \lim_{x \to -1^{+}} \frac{x^2 + 1}{(x+3)(x+1)} = \left[\frac{2}{0^{+}}\right] = +\infty
$$

Pertanto la funzione ha un altro asintoto verticale di equazione  $x = -1$ .

#### 6.2 Asintoti orizzontali

Se si verifica che:

$$
\lim_{x \to +\infty} f(x) = l_1, \quad \text{con} \quad l_1 \in \mathbb{R}
$$

si dice che la retta di equazione  $y = l_1$  è un **asintoto orizzontale destro** per la funzione. Analogamente se si verifica che:

$$
\lim_{x \to -\infty} f(x) = l_2, \quad \text{con} \quad l_2 \in \mathbb{R}
$$

si dice che la retta di equazione  $y = l_2$  è un **asintoto orizzontale sinistro** per la funzione. Se infine entrambi i limiti (per  $x \to \pm \infty$ ) sono finiti e tendono allo stesso valore  $l \in \mathbb{R}$  si dice che la funzione ha un **asintoto orizzontale** di equazione  $y = l$ .

Osservazione 5 Per determinare gli eventuali asintoti orizzontali di una funzione bisogna calcolare i limiti della funzione agli estremi infiniti degli intervalli che costituiscono il dominio.

$$
ax^2 + bx + c = a(x - x_1)(x - x_2)
$$

dove  $x_1$  e  $x_2$  sono le soluzioni (distinte o coincidenti) dell'equazione  $ax^2 + bx + c = 0$  associata al polinomio.

<sup>&</sup>lt;sup>1</sup>In generale se un polinomio di secondo grado  $ax^2 + bx + c$  è scomponibile (se cioè vale che  $\Delta \geq 0$ ), il polinomio si può scomporre come:

Esempio 5 Cerchiamo gli asintoti orizzontali della seguente funzione:

$$
y = \frac{x^2 + 1}{x^2 + 4x + 3}
$$

Poichè in generale il limite per  $x \to \infty$  di una funzione razionale fratta è uguale al limite del rapporto tra il termine di grado massimo del numeratore e il termine di grado massimo del denominatore, si ha che:

$$
\lim_{x \to +\infty} \frac{x^2 + 1}{x^2 + 4x + 3} = \lim_{x \to +\infty} \frac{x^2}{x^2} = 1 \qquad e \qquad \lim_{x \to -\infty} \frac{x^2 + 1}{x^2 + 4x + 3} = \lim_{x \to -\infty} \frac{x^2}{x^2} = 1
$$

Pertanto la funzione ha un asintoto orizzontale di equazione  $y = 1$ .

#### 6.3 Asintoti obliqui

Una funzione che NON ha asintoti orizzontali può ammettere asintoti obliqui. In altre parole la presenza di asintoti orizzontali esclude la presenza di asintoti obliqui.

In generale si dice che una funzione  $f(x)$  ha un **asintoto obliquo destro** di equazione  $y = mx + q$ , se valgono le seguenti condizioni:

(i) 
$$
\lim_{x \to +\infty} \frac{f(x)}{x} = m, \text{ con } m \in \mathbb{R} - \{0\}
$$
  
(ii) 
$$
\lim_{x \to +\infty} [f(x) - mx] = q, \text{ con } q \in \mathbb{R}
$$

Analogamente se le condizioni (i) e (ii) valgono per  $x \to -\infty$ , si dice che la funzione ha un **asintoto** obliquo sinitro.

Osservazione 6 Per le funzioni razionali fratte si può dimostrare che l'asintoto obliquo esiste se e soltanto se il grado del numeratore supera di 1 il grado del denominatore.

Esempio 6 La funzione dell'esempio precedente ammette un asintoto orizzontale di equazione  $y = 1$ quindi non può avere asintoti obliqui. Il suo grafico è il seguente:

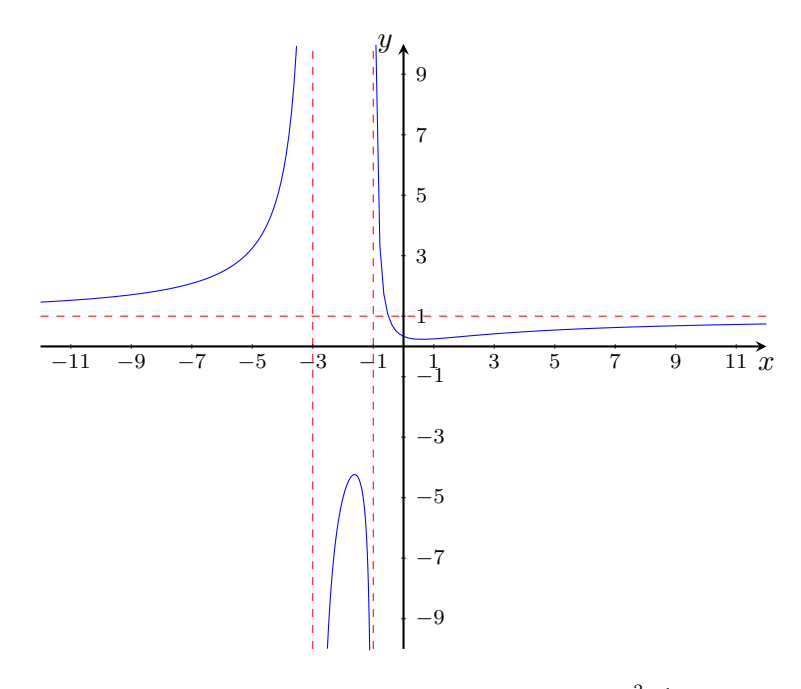

Figura 1: Grafico della funzione  $y = \frac{x^2+1}{x^2+4x}$  $x^2+4x+3$ 

## Riferimenti bibliografici

- [1] Leonardo Sasso. Nuova matematica a colori. Edizione azzurra Volume 5. Petrini. 2012.
- [2] M. Bergamini, A. Trifone, G. Barozzi. Matematica.azzurro. Volume 5. Zanichelli. 2013.
- [3] P. Marcellini, C. Sbordone. Analisi Matematica Volume 1. Liguori. 2015.